### **Strings**

#### <span id="page-0-0"></span>Algoritmos e Programação de Computadores - ABI/LFI/TAI

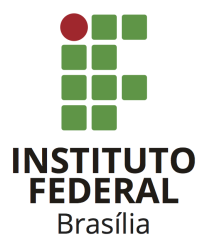

Prof. Daniel Saad Nogueira Nunes

IFB - Instituto Federal de Brasília, Campus Taguatinga

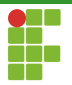

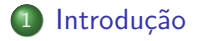

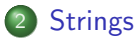

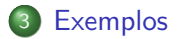

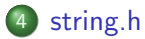

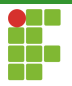

<span id="page-2-0"></span>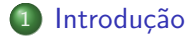

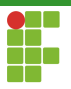

# Introdução

- Já vimos como representar um caractere na linguagem C.
- E se quisermos representar palavras (strings)? Como fazemos?
- O C não possui um tipo *string*, mas através de um mecanismo que já vimos, podemos representar as palavras.
- Strings em C: vetor de caracteres.

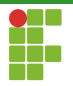

<span id="page-4-0"></span>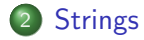

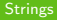

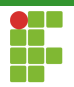

<span id="page-5-0"></span>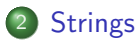

### [Sintaxe](#page-5-0)

- **•** [Escrita](#page-9-0)
- [Leitura](#page-15-0)
- · Inicialização

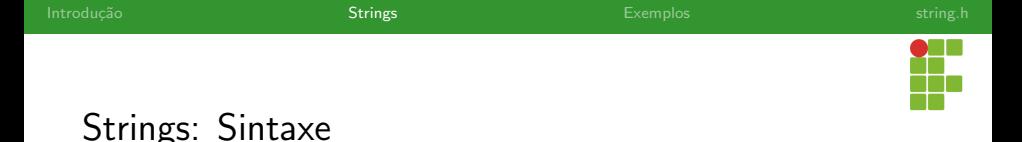

### **Strings**

- Strings em C são vetores de caracteres em que o último elemento é o caractere '\0' .
- **Este caractere indica o fim da string.**
- Para que as funções do cabeçalho <string.h> funcionem, é necessário que estes vetores possuam esse caractere de terminação.
- $\bullet$  Por conta disso, se o objetivo é armazenar  $n$  caracteres, é necessário declarar o vetor com  $n + 1$  posições, considerando o caractere de terminação '\0' .

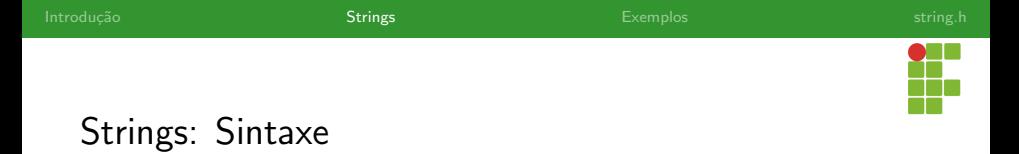

 $\bullet$  Por exemplo, caso quiséssemos armazenar uma palavra com  $10$ caracteres, declararíamos uma string da seguinte forma:

```
char palavra[11];
```
 $\bullet$  Declaramos um espaço extra, para o armazenamento do  $\sqrt{2}$ , que deverá ocupar a posição  $10$ .

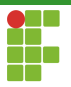

### Cuidados

- $\bullet$  A não presença do caractere  $\vee \circ \circ$  indicando o final da string pode causar problemas.
- As funções que normalmente atuam sobre as strings contam com ele, caso não a encontrem, podemos ter erros como:
	- ▶ Buffer Overflow.
	- ▶ Falha de segmentação.

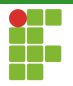

<span id="page-9-0"></span>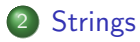

- [Sintaxe](#page-5-0)
- **•** [Escrita](#page-9-0)
- [Leitura](#page-15-0)
- · Inicialização

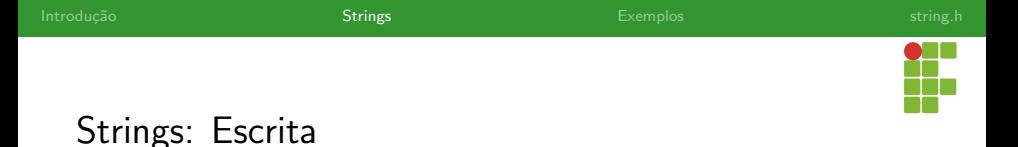

- · Para imprimir strings, podemos usar a função printf.
- $\bullet$  O modificador utilizado é o  $%$ s.

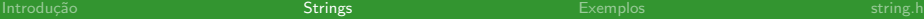

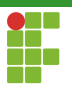

### Strings: Escrita

```
1 #include <stdio.h>
2
3 int main(void){
4 char mensagem[] = {'o','l','a',' ','m','u','n','d','o','\0'};
5 printf("%s\n",mensagem);
6 return 0;
7 }
```
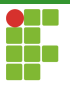

### Strings: Escrita

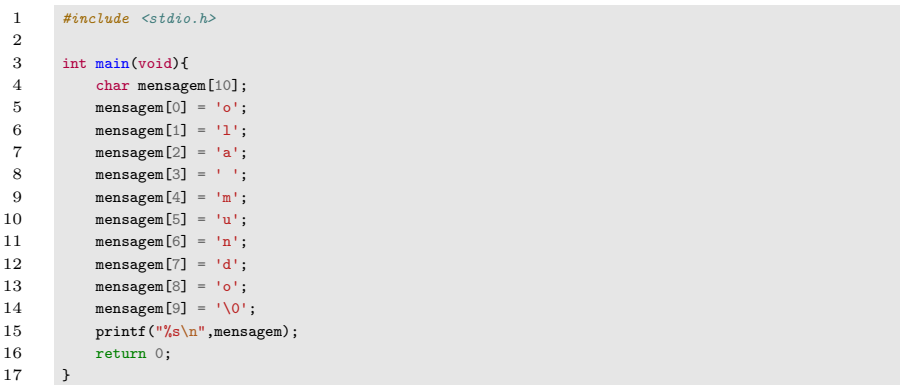

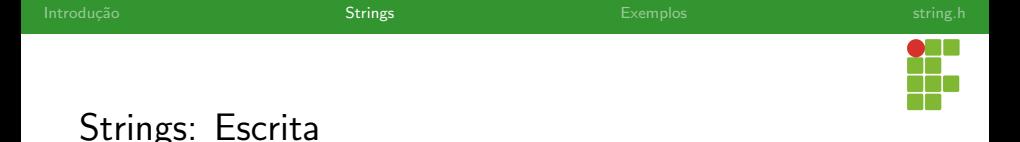

- $\bullet$  Caso a string não conte com o  $\prime\setminus 0'$ , podemos ter problemas.
- O exemplo a seguir utiliza um printf em uma string que não foi inicializada com | \0' .
- o Desta forma o printi vai imprimir o conteúdo de posições de memórias mais avançadas, podendo fazer até que o programa seja abortado.

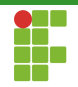

### Strings: Escrita

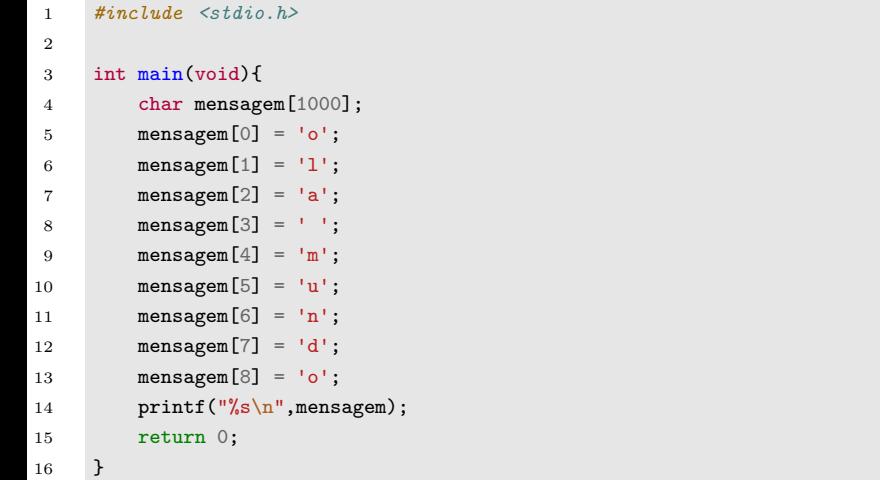

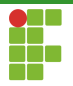

<span id="page-15-0"></span>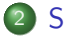

### 2 [Strings](#page-4-0)

- [Sintaxe](#page-5-0)
- **•** [Escrita](#page-9-0)
- [Leitura](#page-15-0)
- · Inicialização

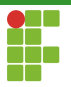

### Scanf

- Podemos ler strings com o scanf.
- Assim que for encontrado o primeiro espaço ou quebra de linha, a leitura se encerrará.
- $\bullet$  Não é necessário utilizar o  $\&$ . Motivo: o nome da string já é um endereço. Em C, o nome do vetor é o endereço base dele na memória.
- Automaticamente o caractere **(1)01** é inserido após o último caractere lido (se houver espaço!).

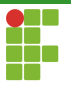

```
1 \#inculate \leq stdio.h>2
3 int main(void){
4 char mensagem[10];
5 printf("Digite uma mensagem: ");
6 \text{scanf}("%s", \text{mensagem});7 printf("A mensagem digitada foi \"%s\"\n",mensagem);
8 return 0;
9 }
```
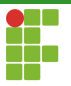

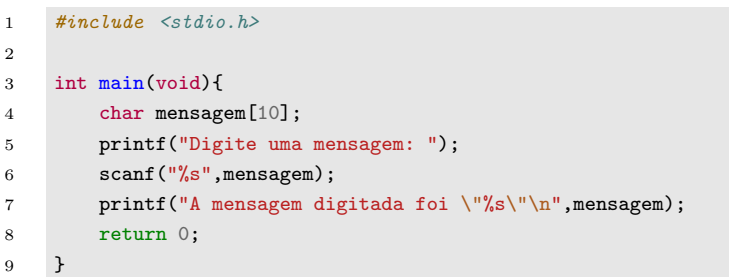

Se for digitado "ola mundo", será armazenado apenas "ola\0" na string.

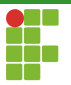

```
1 \#include \leqstdio h>
2
3 int main(void){
4 char mensagem [10];
5 printf("Digite uma mensagem: ");
6 \text{scanf}("%s", \text{mensagem});7 printf("A mensagem digitada foi \"%s\"\n",mensagem);
8 return 0;
\alpha
```
Se for digitado "estaehumalinhamuitogrande", haverá um buffer overflow.

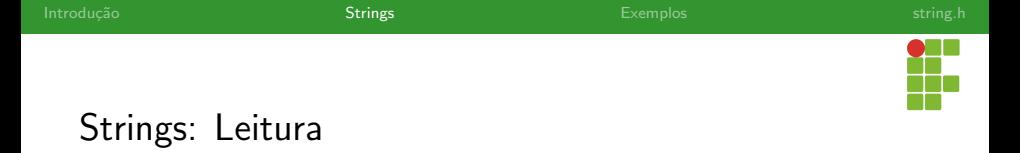

#### Problemas com o scanf

- O scanf puro possui diversos problemas para leitura, sendo considerado um mecanismo inseguro.
	- ▶ Caso se digite mais caracteres do que a string consiga armazenar, não será possível inserir o '\0' ou até mesmo o programa poderá abortar devido a um buffer overflow!.
- Ele também não processa espaços na sua forma mais pura.

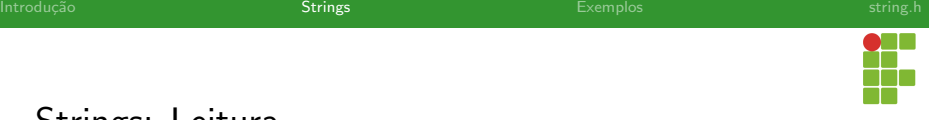

### fgets

- A função fgets nos permite ler uma linha inteira e é capaz de processar os espaços.
- **Ela também fornece uma proteção contra o** *buffer overflow***, já que** ela só lê o número de caracteres especificados.
- Sintaxe: fgets(nome\_string,limite,stdin) .
- O parâmetro stdin diz que a leitura será feita da entrada padrão, normalmente o teclado.

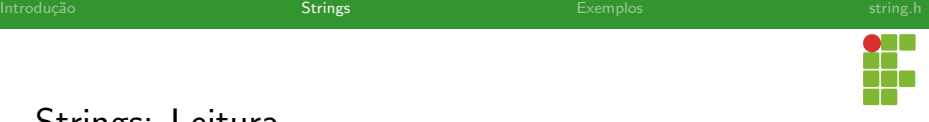

### fgets

- O fgets lê os caracteres até o a quebra de linha ou o tamanho menos um serem atingidos, o que ocorrer primeiro.
- Automaticamente o  $\sqrt{0}$  é inserido no final da string.
- Se a quebra de linha ocorreu antes do limite de caracteres ser atingido, o caractere de quebra de linha é inserido na penúltima posição da string.
- Caso contrário, se foram lidos tamanho-1 caracteres antes de encontrar uma quebra de linha, todos serão armazenados na string, juntamente com o  $\sqrt{2}$ . A próxima leitura continuará de onde parou.

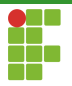

```
1 \#inculate \leq stdio.h>2
3 int main(void){
4 char mensagem[10];
5 printf("Digite uma mensagem: ");
6 fgets(mensagem,10,stdin);
7 printf("A mensagem digitada foi \"%s\"\n",mensagem);
8 return 0;
9 }
```
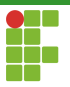

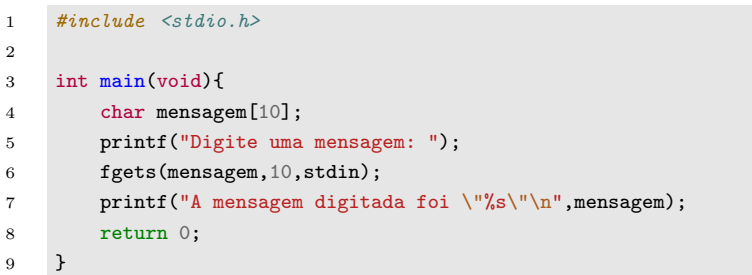

Se for digitado "ola", será armazenado "ola" na string, juntamente com os caracteres de quebra de linha e '\0' .

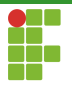

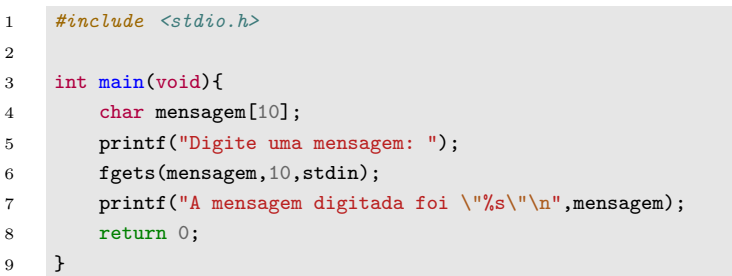

Se for digitado "ola mundo", será armazenado apenas "ola mundo\0" na string.

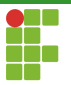

```
1 \#inculate \leq stdio.h>2
3 int main(void){
4 char mensagem[10];
5 printf("Digite uma mensagem: ");
6 fgets(mensagem,10,stdin);
7 printf("A mensagem digitada foi \"%s\"\n",mensagem);
8 return 0;
9 }
```
Se for digitado "estaehumalinhamuitogrande", será armazenado apenas "estaehuma $\sqrt{0}$ " na string. A próxima leitura de fgets continuará de "linhamuitogrande" .

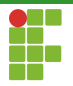

<span id="page-27-0"></span>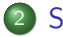

### 2 [Strings](#page-4-0)

- [Sintaxe](#page-5-0)
- **•** [Escrita](#page-9-0)
- [Leitura](#page-15-0)
- · Inicialização

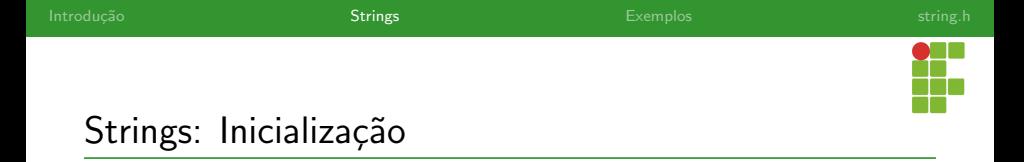

- $\bullet$  É possível inicializar strings com valores pré-determinados, sem que seja necessário uma leitura.
- A maneira mais fácil é utilizar a seguinte sintaxe:

```
char string[10] = "ola mundo".
```
- Todos os caracteres serão armazenados, bem como o vovino final da string.
- Também é possível omitir o tamanho da string, que é inferido pelo compilador.

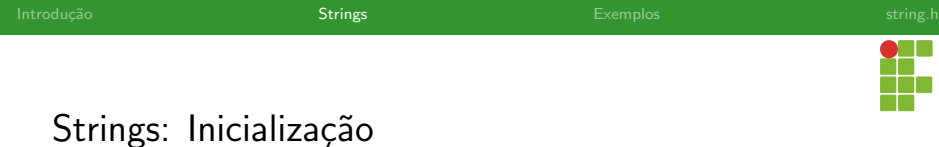

```
1 \#include \leq stdio.h>2
3 int main(void){
4 char mensagem[10] = "Ola mundo";
5 printf("A mensagem digitada foi \"%s\"\n", mensagem);
6 return 0;
7 }
```
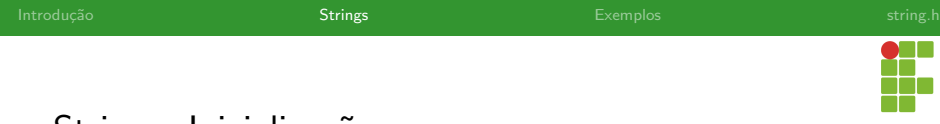

### Strings: Inicialização

```
1 \#include \leq stdio.h>2
3 int main(void){
4 char mensagem[] = "Ola mundo";
5 printf("A mensagem digitada foi \"%s\"\n", mensagem);
6 return 0;
7 }
```
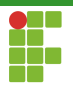

<span id="page-31-0"></span>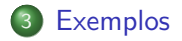

Prof. Daniel Saad Nogueira Nunes [Strings](#page-0-0) Strings Strings Strings Strings Strings Strings Strings Strings Strings

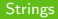

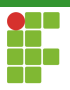

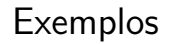

· Serão apresentados agora uma série de exemplos sobre strings para fixação dos conceitos.

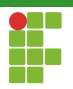

### <span id="page-33-0"></span>**[Exemplos](#page-31-0)**

### · Inversão

- · Palíndromo
- · Exemplos: Casamento de Padrões

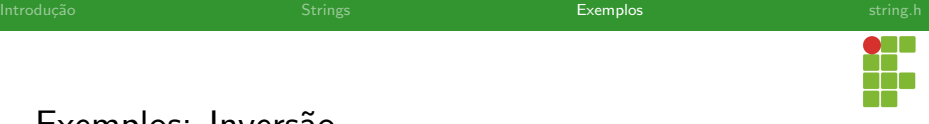

### Exemplos: Inversão

### Problema

- Dada uma string, deverá ser computar a string invertida, isto é, de trás para frente.
- **·** Exemplo: a inversão de "abracadabra" é "arbadacarba".
- $\bullet$  O  $\prime\$ \circ\prime} deve permanecer no final da string.

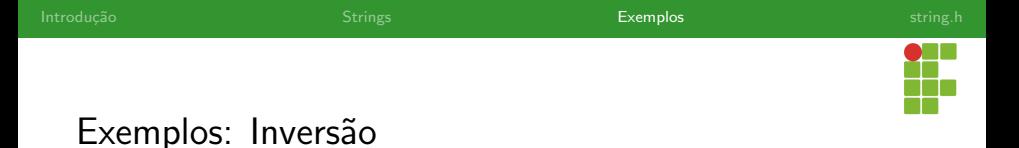

### Estratégia

 $\bullet$  A estratégia é utilizar uma string auxiliar, que armazenará os caracteres da string original do final para o início.
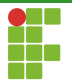

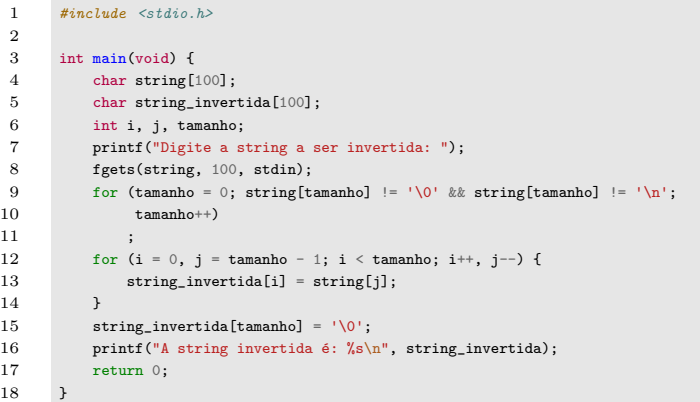

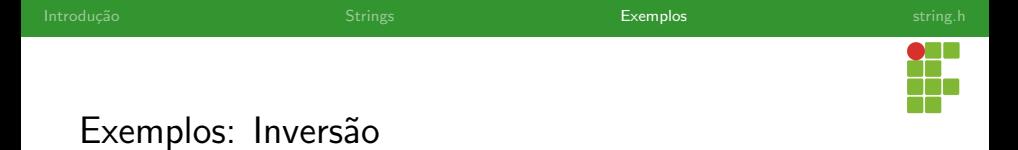

- $\bullet$  É possível inverter a string sem usar uma string auxiliar.
- · Podemos trocar os valores do final com os do começo! Basta usar uma variável auxiliar do tipo char.
- $\bullet$  O nosso contador só precisa ir até a metade do vetor.

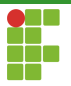

```
1 #include <stdio.h>
2
3 int main(void) {
4 char string[100];
5 int i, j, tamanho;
6 printf("Digite a string a ser invertida: ");
7 fgets(string, 100, stdin);
8 for (tamanho = 0; string[tamanho] != ' \sqrt{0}' && string[tamanho] != ' \sqrt{n}';
9 tamanho++)
10 ;
11
12 // Substitui o \n por \0 se for o caso
13 if(string[tamanho] == \ln)
14 string[tamanho] = '\0;
15 for (i = 0, j = \text{tamanho} - 1; i < \text{tamanho}/2; i++), j--) {
16 char aux = string[i];
17 string[i] = string[j];
18 string[j] = aux;
19 }
20 printf("A string invertida \acute{e}: \%s\n\cdot", string);
21 return 0:
22 }
```
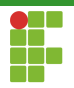

<span id="page-39-0"></span>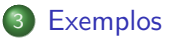

- · Inversão
- · Palíndromo
- · Exemplos: Casamento de Padrões

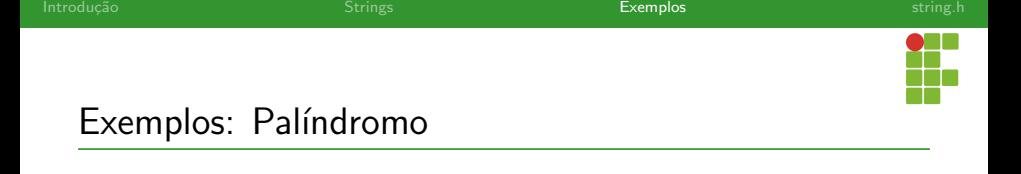

#### Problema

- Dada uma string, deve ser verificado se a string é um palíndromo.
- Um palíndromo é uma string é igual se lida da esquerda para direita ou da direita para esquerda.
- Exemplo de palíndromos: ovo, ele, socorrammesubinoonibusemmarrocos.

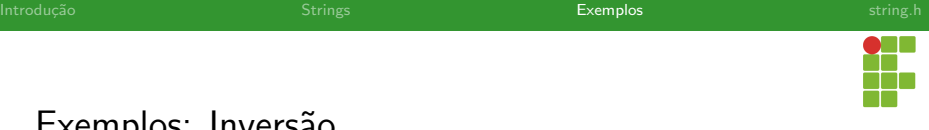

#### Estratégia

- A estratégia é comparar os caracteres do início com os do final: o primeiro é comparado com o último, o segundo com o penúltimo e assim por diante.
- Caso todos os caracteres casem, então a string é um palíndromo.

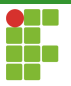

```
1 \#include \leq \leq \leq \leq \leq \leq \leq \leq \leq \leq \leq \leq \leq \leq \leq \leq \leq \leq \leq \leq \leq \leq \leq \leq \leq \leq \leq \leq \leq \leq \leq \leq \leq \leq \leq \le2
 3 int main(void) {
 4 char string[100];
 5 int i, j, tamanho;
 6 printf("Digite a string a ser checada: ");
 7 fgets(string, 100, stdin);
 8 for (tamanho = 0; string[tamanho] != \sqrt{0}' && string[tamanho] != \sqrt{n};
 9 tamanho++)
10 ;
11 // Substitui o \n por \0 se for o caso
12 if (string[tamanho] == '\n\ln')
13 \text{string} [tamanho] = \sqrt{0};
14
15 int palindromo = 1;
16 for (i = 0, j = tamanho - 1; i < tamanho / 2 && palindromo; i++, j--) {
17 if (string[i] != string[j])
18 palindromo = 0;
19 }
20
```
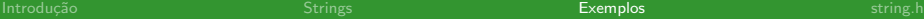

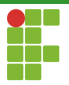

```
21 if(palindromo)
22 printf("A string %s \acute{e} um palíndromo.\n", string);
23 else
24 printf("A string %s NÃO é um palíndromo.\n\frac{n}{n}, string);
25 return 0;
26 }
```
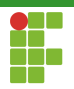

<span id="page-44-0"></span>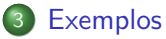

#### · Inversão

- · Palíndromo
- · Exemplos: Casamento de Padrões

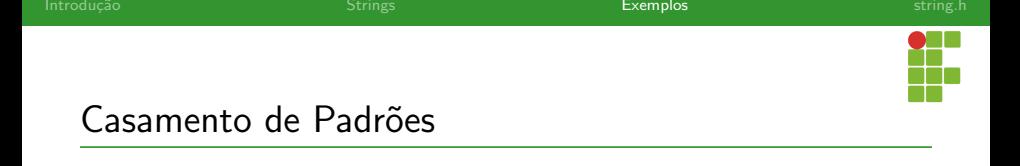

#### Problema

- $\bullet$  O problema do casamento de padrões é um problema clássico em Ciência da Computação.
- $\bullet$  Dada duas strings,  $T$ , o texto, e P, o padrão, identificar todas as posições de  $T$  em que  $P$  ocorre.
- Exemplo, se  $T = abracadabra$  e  $P = abra$ , temos que P ocorre em  $T$  nas posições  $0$  e  $7$ .

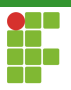

#### **Estratégia**

- $\bullet$  Uma estratégia é tentar casar  $P$  com  $T$  a partir de cada posição do texto.
- Caso a comparação falhe em algum caractere, consideramos a próxima posição do texto.
- Se houve o casamento do padrão com o texto a partir da posição  $i$ , então achamos uma ocorrência iniciando de  $i$ .

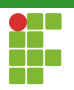

#### Casamento de Padrões

Considere  $T = xyxxyxyxyxyxyxyxyxyxyx$  e  $P = xyxyyxyxyxxyx$ .

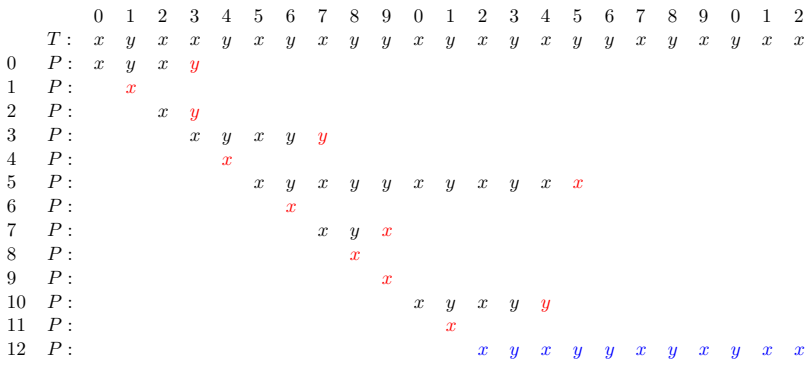

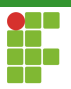

#### Estratégia

- Se T tem n caracteres e P tem m caracteres, com  $n \ge m$ , é preciso testar  $n - m + 1$  posições do texto.
- $\bullet$  Para cada uma destas posições, tentamos casar P com T.

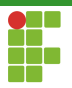

```
1 #include <stdio.h>
2 #include <string.h>
3
4 int main(void) {
5 char texto[100];
6 char padrao[100];
7 int i, j;
8 int tam_t, tam_p;
9 printf("Digite o texto: ");
10 fgets(texto, 100, stdin);
11 printf("Digite o padrão: ");
12 fgets(padrao, 100, stdin);
```
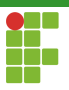

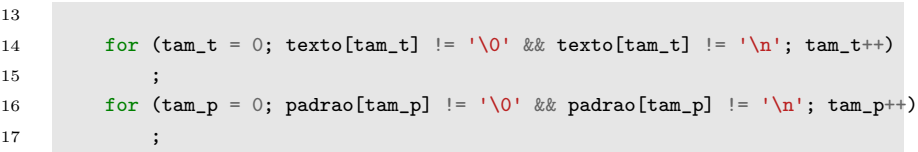

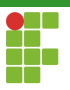

```
18
19 for (i = 0; i < tam_t - tam_p + 1; i++) {
20 int igual = 1;
21 for (j = 0; j < \tan_p; j++) {
22 if (texto[i + j] != padrao[i]) {
23 igual = 0;
24 break;
25 }
26    }
27 if (igual) {
28 printf("O padrão ocorre na posição %d\n", i);
29 }
30 }
31 return 0;
32 }
```
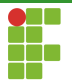

<span id="page-52-0"></span>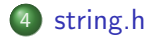

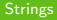

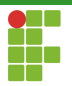

# string.h

- O cabeçalho <string.h> dispõe de várias funções úteis na manipulação de strings.
- Abordaremos algumas destas funções.
- Naturalmente, todas elas dependem da existência do caractere '\0' ao final da string.

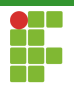

<span id="page-54-0"></span>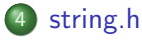

#### • [strlen](#page-54-0)

- [strcat e strncat](#page-57-0)
- [strcpy e strncpy](#page-62-0)
- [strcmp](#page-67-0)

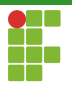

## Funções: strlen

#### strlen

- $\bullet$  A função strlen recebe uma string e nos dá o tamanho dela.
- · Em outras palavras, ela retorna o número de caracteres até o primeiro '\0' .

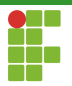

#### Funções: strlen

```
1 #include <stdio.h>
2 #include <string.h>
3
4 int main(void){
5 char mensagem [10];
6 printf("Digite uma mensagem: ");
7 fgets(mensagem,10,stdin);
8 int tamanho = strlen(mensagem);
9 printf("O tamanho da string lida é \lambdad\n",tamanho);
10 return 0;
11 }
```
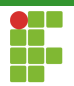

<span id="page-57-0"></span>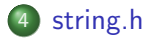

#### [strlen](#page-54-0)

- [strcat e strncat](#page-57-0)
- [strcpy e strncpy](#page-62-0)
- **·** [strcmp](#page-67-0)

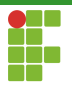

## Funções: strcat

#### strcat

- A função strcat recebe duas strings e concatena a primeira com a segunda, armazenando o resultado concatenado na primeira string.
- Deve haver espaço suficiente, é preciso que a primeira string comporte a concatenação.

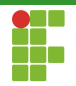

## Funções: strcat

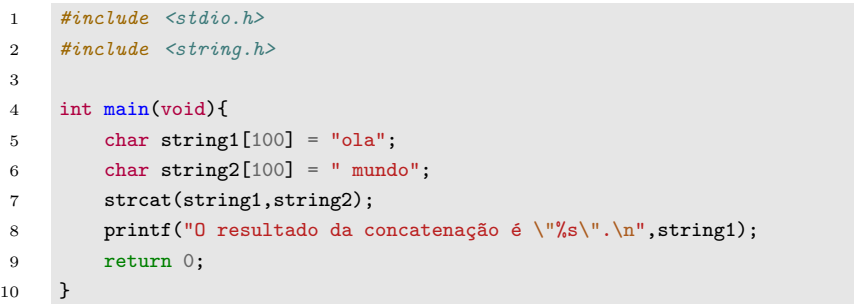

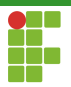

## Funções: strncat

#### strncat

• Além de receber as duas strings, a função strncat também recebe o número de caracteres da segunda string que devem ser anexados à primeira string.

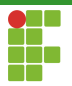

## Funções: strcat

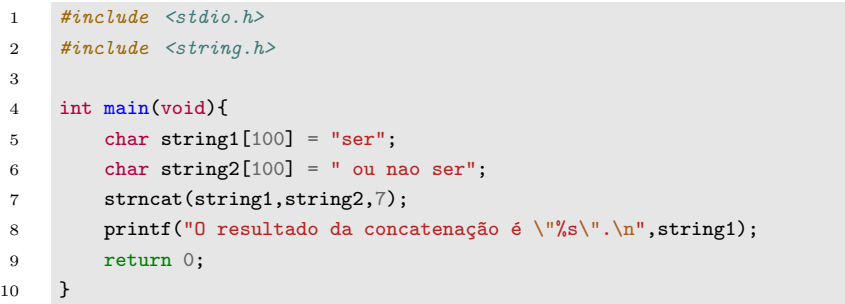

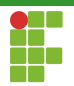

<span id="page-62-0"></span>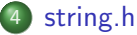

## [strlen](#page-54-0)

- 
- [strcat e strncat](#page-57-0)
- [strcpy e strncpy](#page-62-0)
- **·** [strcmp](#page-67-0)

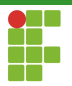

# Funções: strcpy

#### strcpy

- · A função strcpy recebe duas strings e copia o conteúdo da segunda para a primeira.
- Deve haver espaço suficiente na primeira string para armazenar o conteúdo da segunda string.

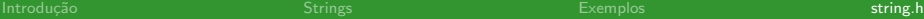

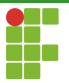

# Funções: strcpy

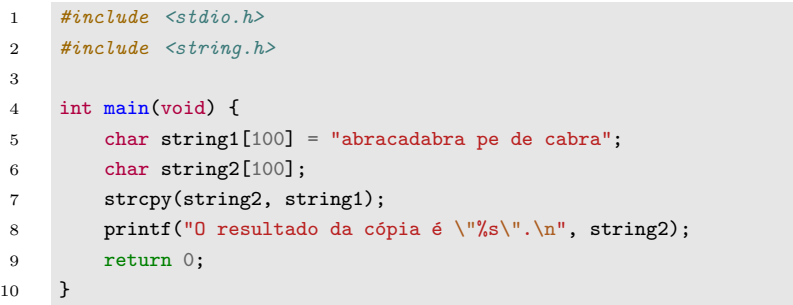

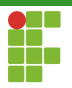

# Funções: strncpy

#### strncpy

· Funciona de maneira similar à strcpy, mas requer um terceiro parâmetro, que indica quantos caracteres da segunda string serão copiados para a primeira string.

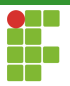

# Funções: strncpy

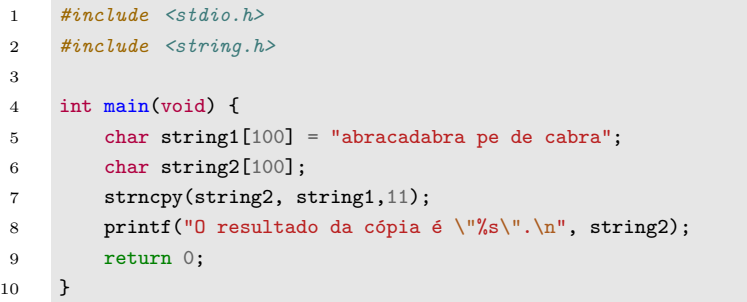

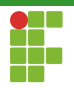

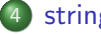

#### <span id="page-67-0"></span>[string.h](#page-52-0)

- [strlen](#page-54-0)
- [strcat e strncat](#page-57-0)
- [strcpy e strncpy](#page-62-0)
- [strcmp](#page-67-0)

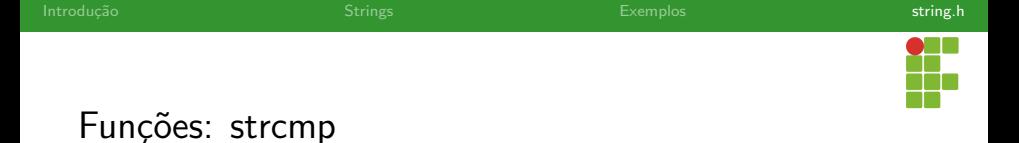

- Como fazer para comparar duas strings de acordo com a ordem estabelecida pela tabela ASCII?
- **Em C, não podemos usar o operador == para comparar strings.**
- Motivo: o nome de uma string é exatamente o endereço base do vetor, então, ao comparar dois vetores com == , efetivamente estamos comparando os seus endereços bases.
- Para comparar duas strings em C, devemos fazer uma comparação caractere por caractere entre elas.
- **Felizmente, temos a função** strcmp para isto.

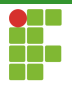

# Funções: strcmp

#### strcmp

- A função strcmp recebe duas strings e devolve um inteiro. O valor do inteiro devolvido corresponde ao resultado da comparação entre as strings:
	- $\blacktriangleright$  < 0: a primeira string é menor do que a segunda.
	- $\blacktriangleright$  = 0: as duas strings são iguais.
	- $\blacktriangleright$  > 0: a segunda string é menor do que a primeira.

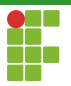

## Funções: strcmp

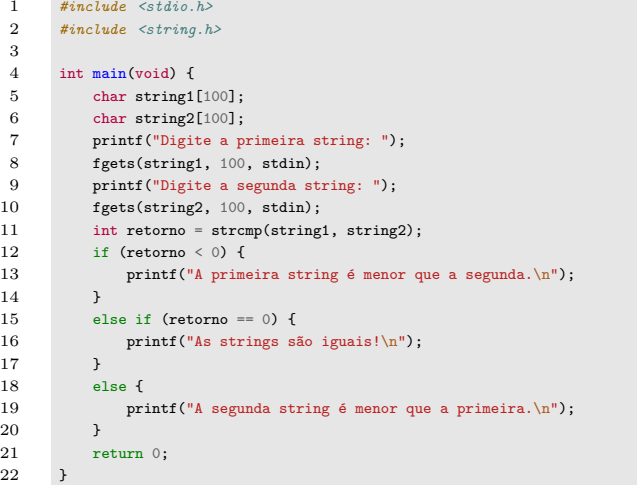

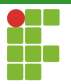

## Comparação entre Strings

 $\bullet$  O exemplo a seguir não funcionará, pois estamos comparando o endereço das strings, e não o conteúdo das mesmas.
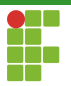

## Comparação entre Strings

```
1 #include <stdio.h>
2 #include <string.h>
3
4 int main(void) {
5 char string1[100];
6 char string2[100];
7 printf("Digite a primeira string: ");
8 fgets(string1, 100, stdin);
9 printf("Digite a segunda string: ");
10 fgets(string2, 100, stdin);
11 if (string1 == string2) {
12 printf("As strings são iguais.\langle n'' \rangle;
13 }
14 else {
15 printf("As strings são diferentes.\n\cdot n");
16 }
17 return 0:
18 }
```